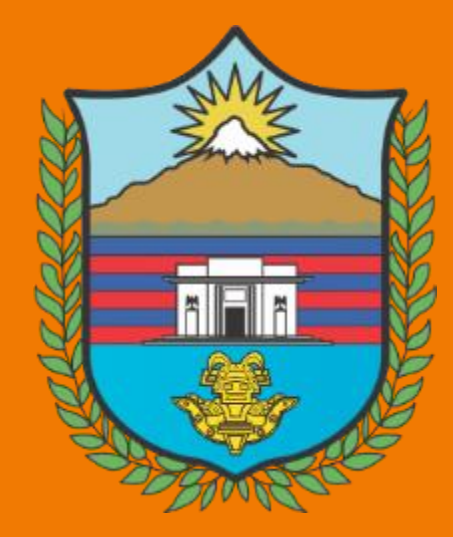

## GOBERNACIÓN DEL MAGDALENA

F#Hacemos

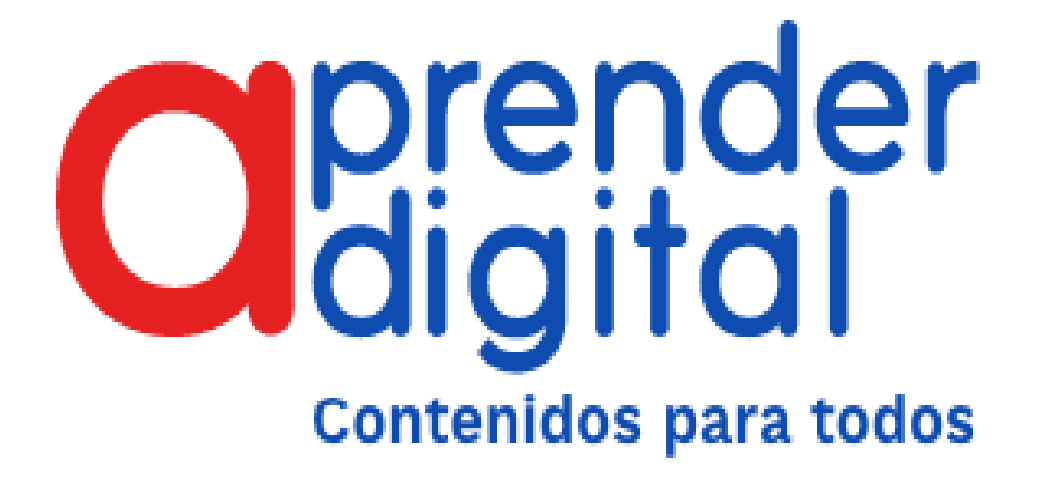

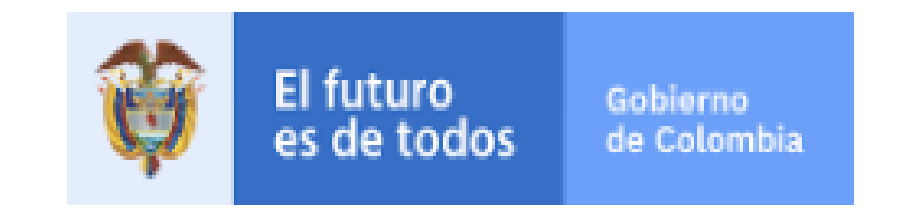

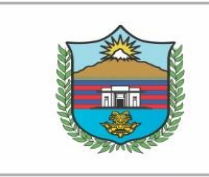

**GOBERNACIÓN DEL MAGDALENA** 

**F#Hacemos**el cambio

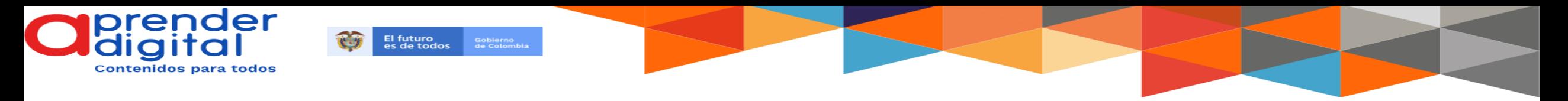

#### Debemos ingresar a la pagina [www.colombiaaprende.edu.co](http://www.colombiaaprende.edu.co/)

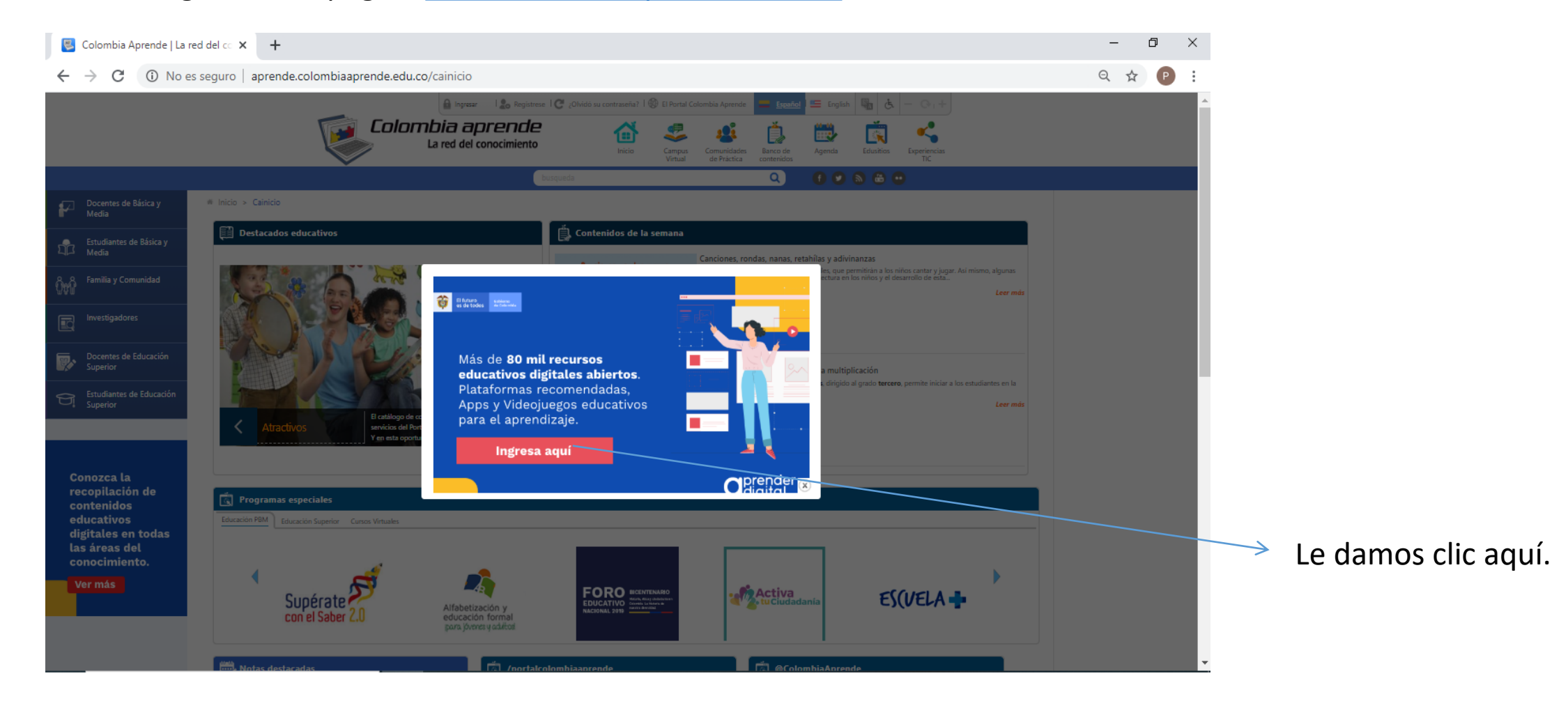

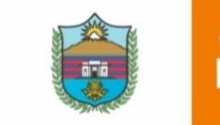

r#Hacemos<sub>n</sub>

el cambio

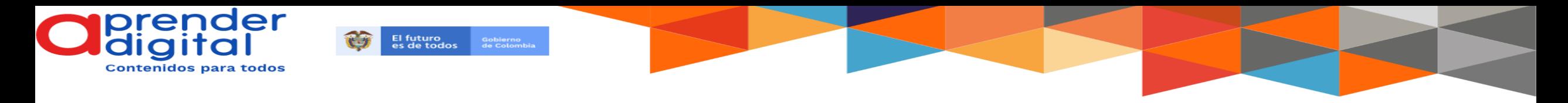

### Se despliega el contenido de la plataforma

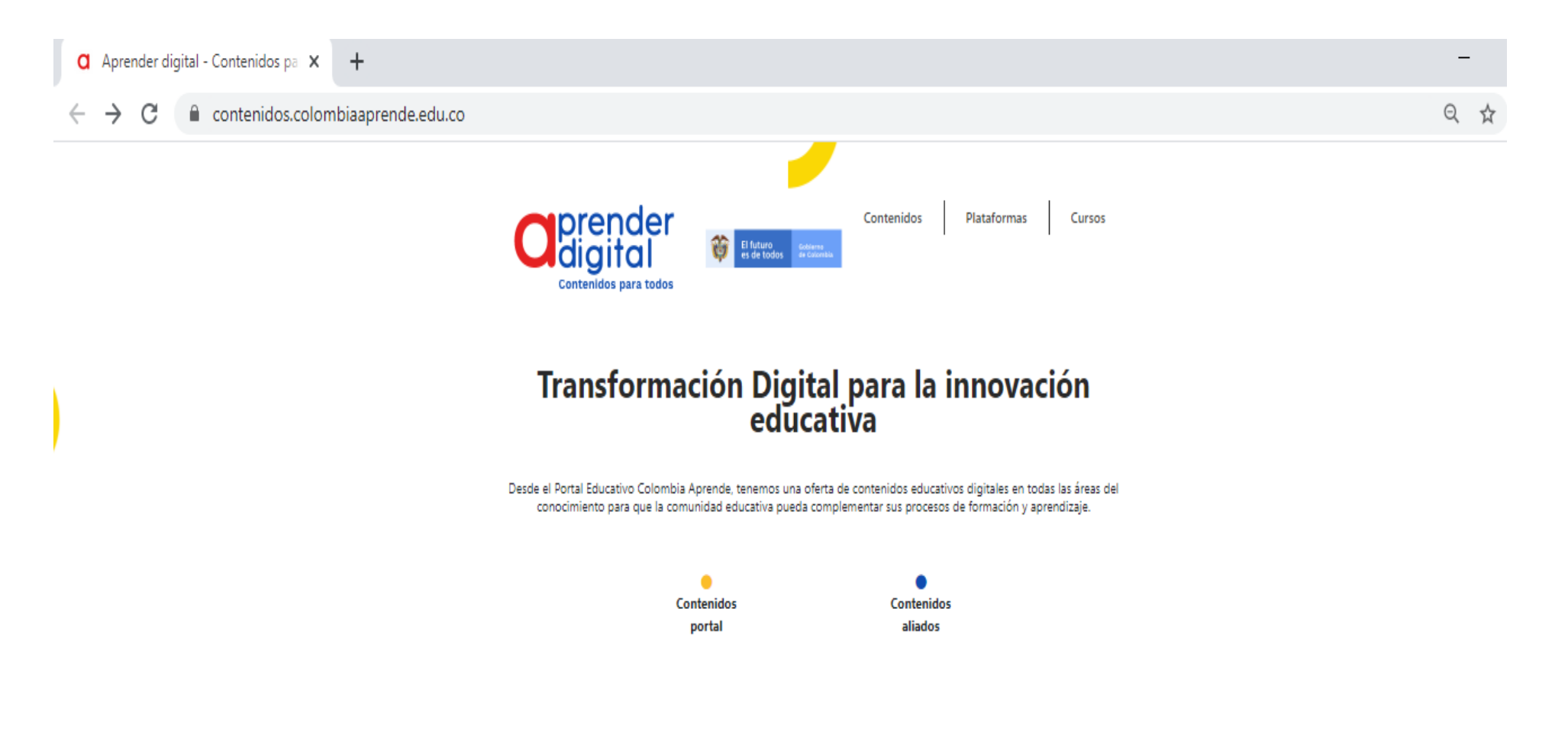

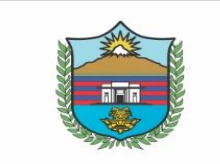

**GOBERNACIÓN DEL**<br>**MAGDALENA** 

**F**#Hacemos<br>**E** el cambio

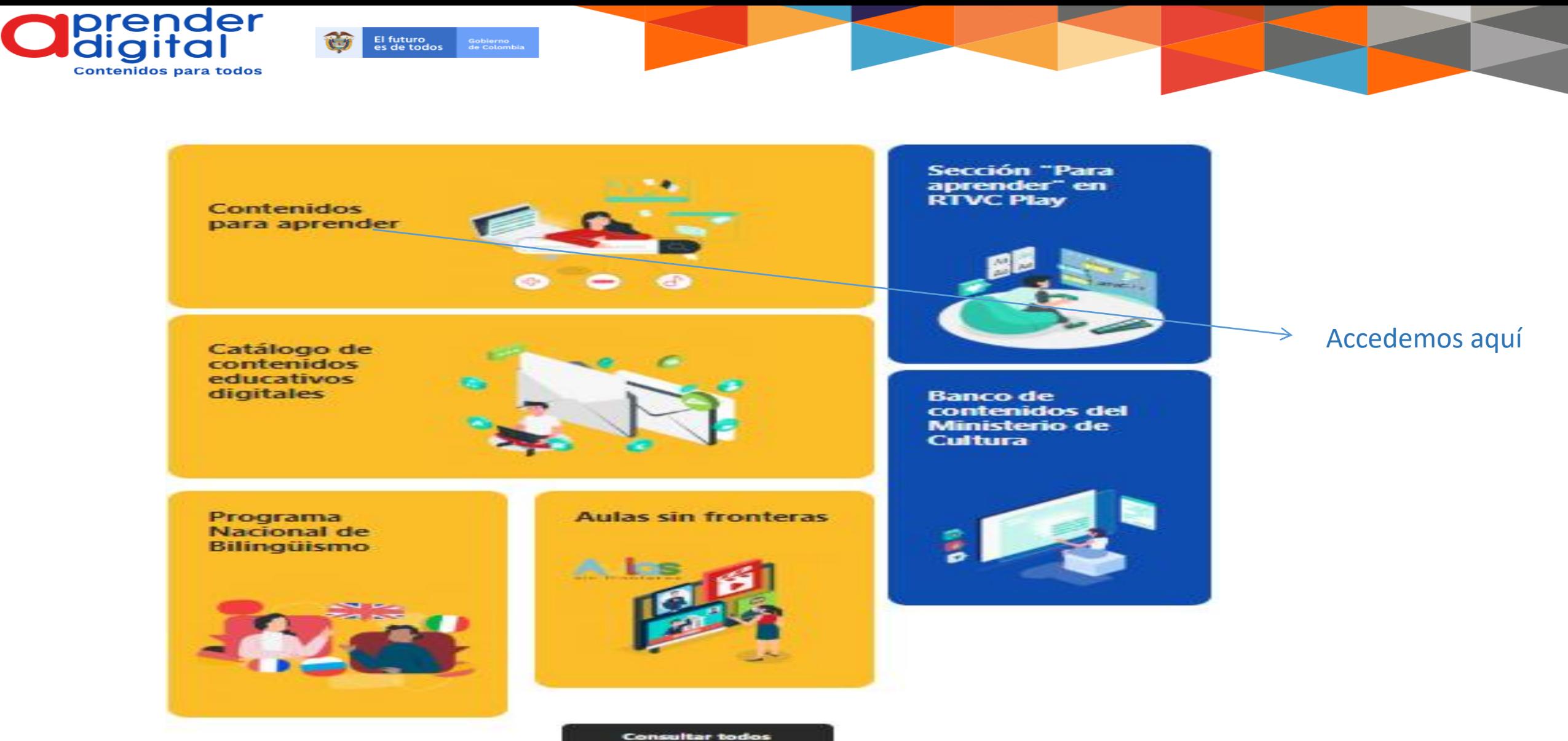

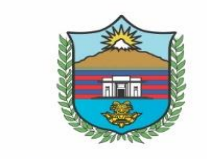

## GOBERNACIÓN DEL

## | #Hacemos<br>| el cambio |

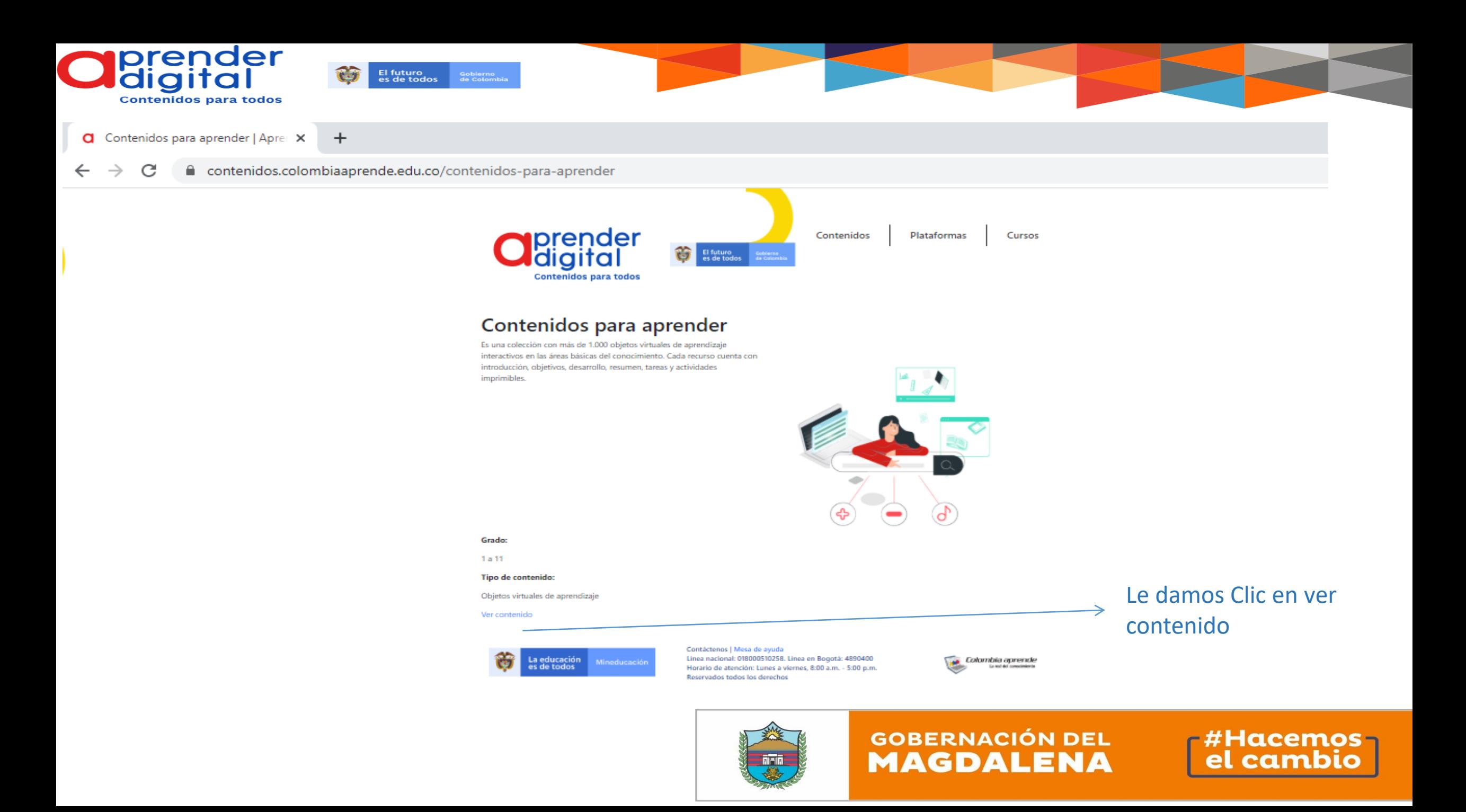

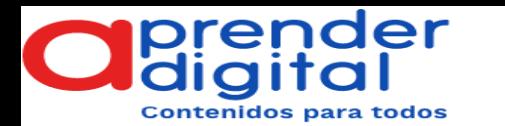

contenidosparaaprender.colombiaaprende.edu.co/index.html C

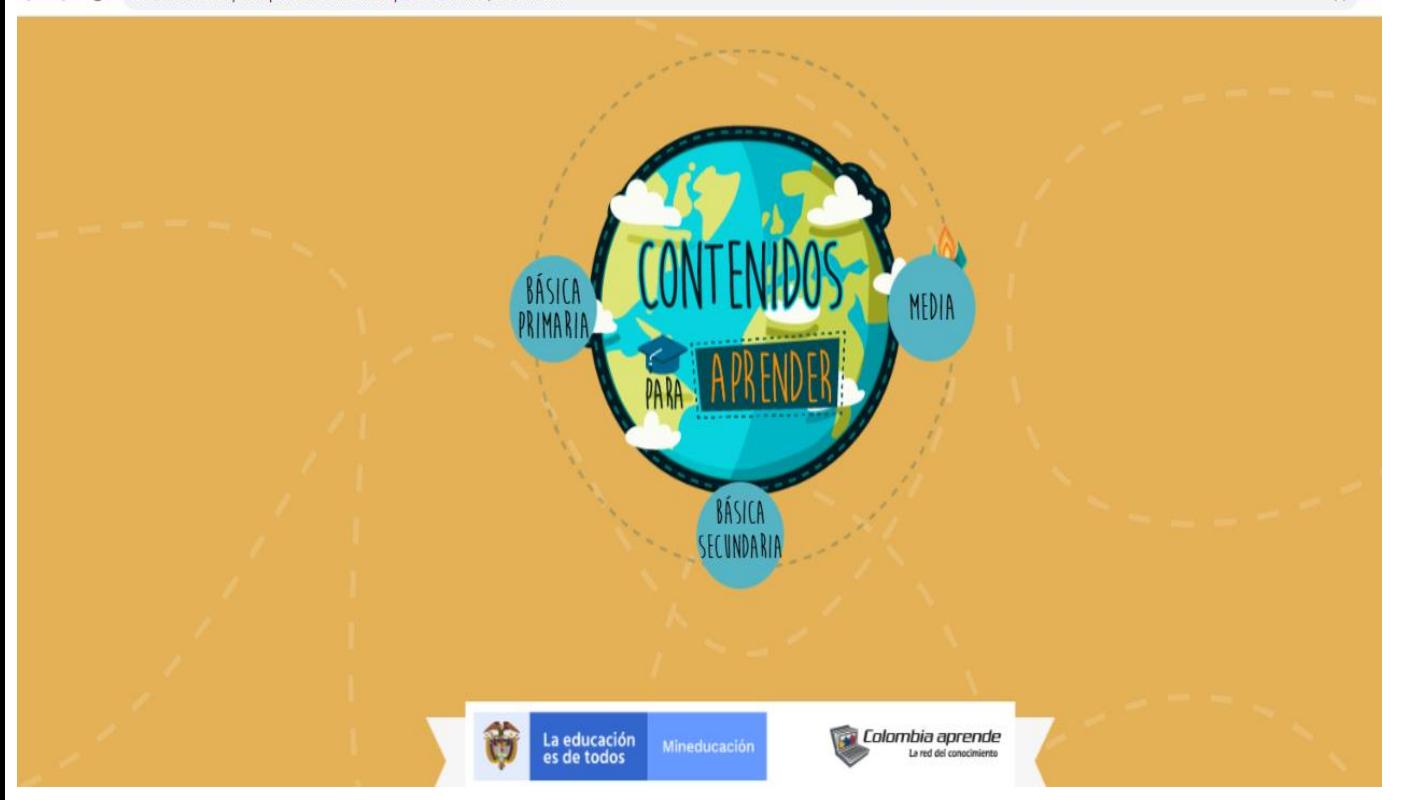

El futuro<br>es de todos

Gobierno<br>de Colon

Acá seleccionamos el nivel educativo en el cual esta abierto para estudiantes y Profesores de grado 1º hasta 11º.

En este contenido Educativo cuenta con: ✓ Áreas de lenguaje, Matemática y Ciencia

<https://www.youtube.com/watch?v=FvsPpWvnG7g>

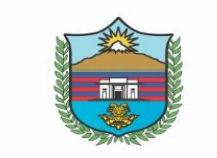

☆ 三

**GOBERNACIÓN DEL MAGDALENA** 

### **F#Hacemos**el cambio

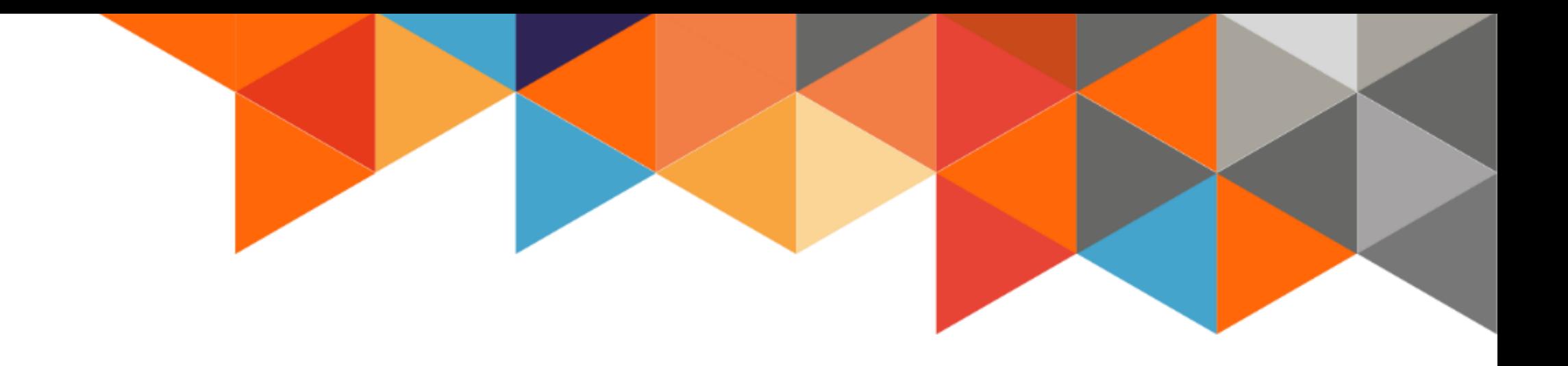

# **GRACIAS**

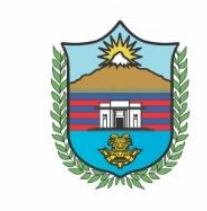

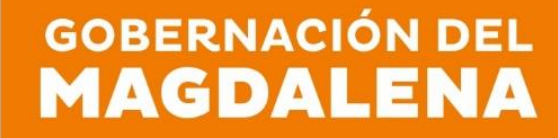

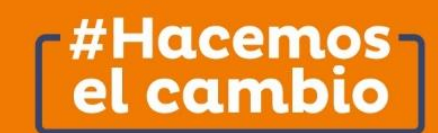